# THOOVIL 公交45路的时间表和线路图

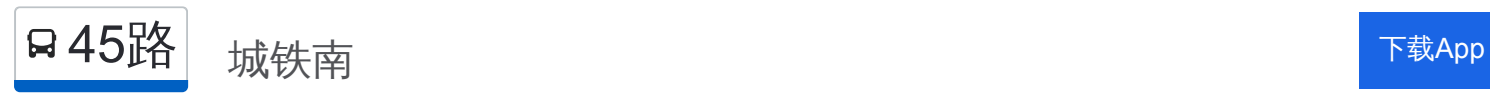

公交45((城铁南))共有2条行车路线。工作日的服务时间为: (1) 城铁南: 06:00 - 22:00(2) 新桥: 06:00 - 22:00 使用Moovit找到公交45路离你最近的站点,以及公交45路下班车的到站时间。

#### 方向**:** 城铁南

51 站 [查看时间表](https://moovitapp.com/yantai___%E7%83%9F%E5%8F%B0-5434/lines/45%E8%B7%AF/720029/3109042/zh-cn?ref=2&poiType=line&customerId=4908&af_sub8=%2Findex%2Fzh-cn%2Fline-pdf-Yantai___%25E7%2583%259F%25E5%258F%25B0-5434-1155770-720029&utm_source=line_pdf&utm_medium=organic&utm_term=%E5%9F%8E%E9%93%81%E5%8D%97)

## 新桥

金晖花园(临时站)

金晖花园南站(临时站)

新桥广场

新桥驾校

西炮台

新石路

新石南路

新海阳

烟台仁爰医院

银座商城芝罘店

工人文化宫

烟台中心广场

南大街鑫荟金行

文化中心

中信银行

烟台日报社

北极星钟表

解放路

三马路

华侨新村

迎祥路

# 公交**45**路的时间表

往城铁南方向的时间表

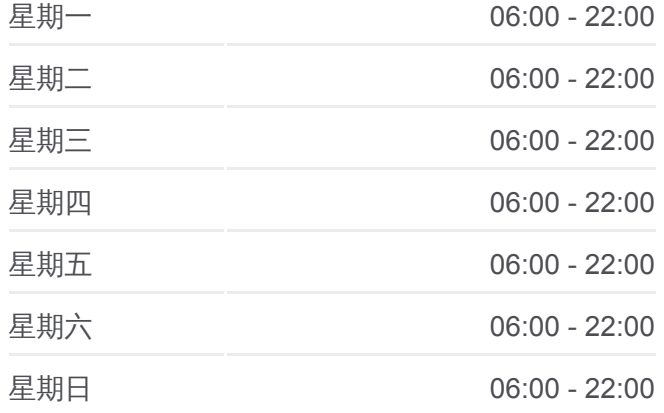

### 公交**45**路的信息

方向**:** 城铁南 站点数量**:** 51 行车时间**:** 68 分 途经站点**:**

警备区第二干休所

南迎祥路

双语实验学校

塔山游乐城

塔山泉枫叶饮品

塔山隧道北

塔山隧道南

天籁花园

远陵夼

烟台老年福利中心

陈家

鑫鼎家私

烟台永铭中学

枣园家俱城

锦绣好家西门

双河西路

锦绣好家南门

万光福园

绿色家园北门

绿色家园

午台实业公司

杰瑞集团北区

东方海洋科技公司

盛泉创业中心

绿斯达路

绿斯达路西

西马家都

西马家都西口(临时站)

城铁南站

方向**:** 新桥 50 站 [查看时间表](https://moovitapp.com/yantai___%E7%83%9F%E5%8F%B0-5434/lines/45%E8%B7%AF/720029/3109041/zh-cn?ref=2&poiType=line&customerId=4908&af_sub8=%2Findex%2Fzh-cn%2Fline-pdf-Yantai___%25E7%2583%259F%25E5%258F%25B0-5434-1155770-720029&utm_source=line_pdf&utm_medium=organic&utm_term=%E5%9F%8E%E9%93%81%E5%8D%97)

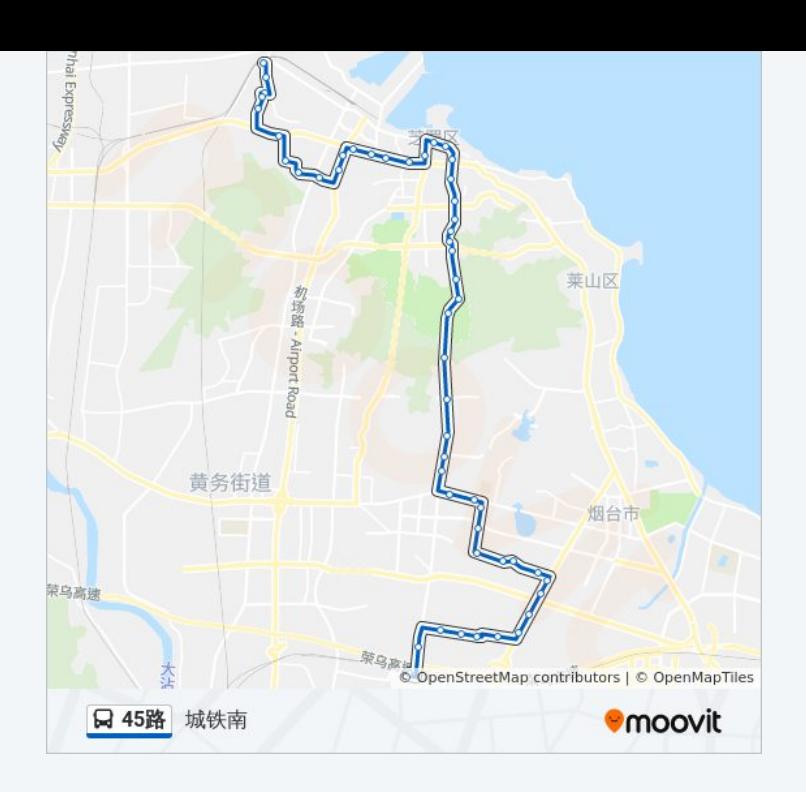

公交**45**路的时间表 往新桥方向的时间表

城铁南站

西马家都西口

西马家都

绿斯达路西口

绿斯达路

盛泉创业中心

东方海洋科技公司

杰瑞集团北区

午台实业公司

绿色家园

绿色家园北门

万光福园

锦绣好家南门

双河西路

锦绣好家西门

枣园家俱城

烟台永铭中学

鑫鼎家私

陈家

烟台老年福利中心

远陵夼

天籁花园

塔山隧道南

塔山隧道北

塔山泉枫叶饮品

塔山游乐城

双语实验学校

南迎祥路

警备区第二干休所

迎祥路

华侨新村

三马路

解放路

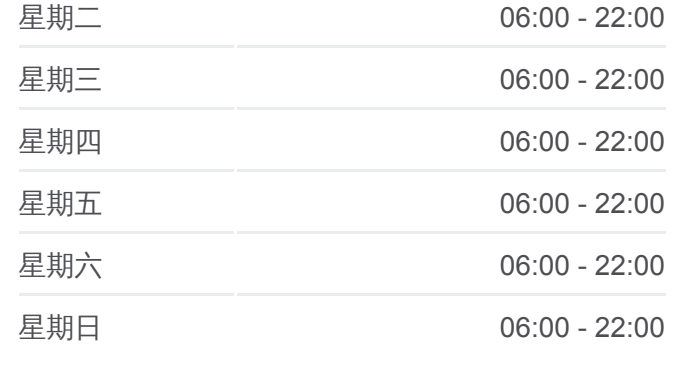

公交**45**路的信息 方向**:** 新桥 站点数量**:** 50 行车时间**:** 68 分 途经站点 **:**

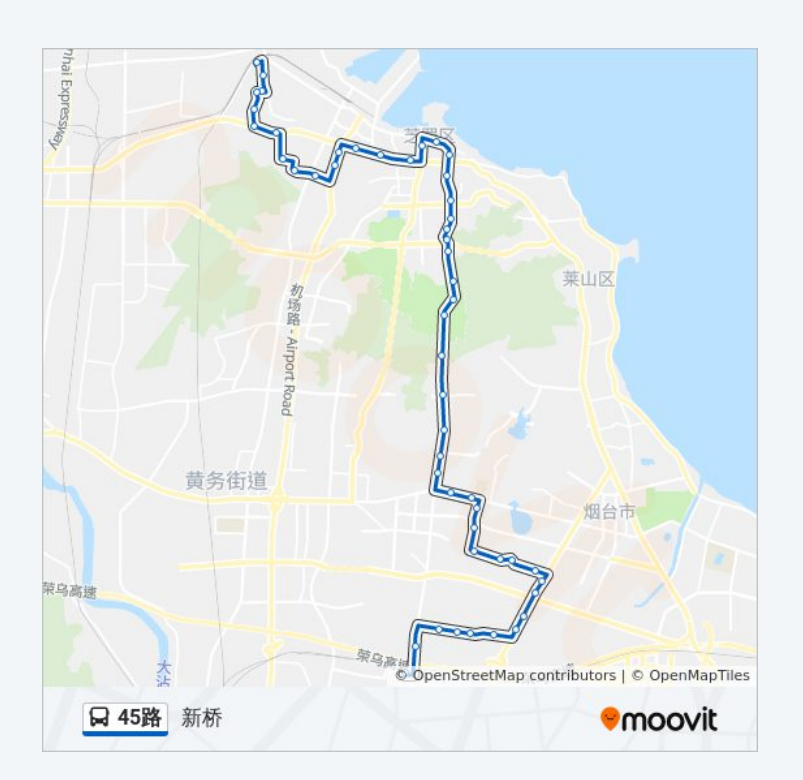

北极星钟表

中信银行

文化中心

南大街鑫荟金行

工人文化宫

银座商城芝罘店

烟台仁爰医院

新海阳

新石南路

新石路

西炮台

烟台康爱眼科医院

新桥驾校

新桥广场

金晖花园南(临时站)

金晖花园(临时站)

三环工业园

你可以在moovitapp.com下载公交45路的PDF时间表和线路图。使用Moovit [应用程式查询烟台的实时公交、列车时刻表以及公共交通出行指南。](https://moovitapp.com/yantai___%E7%83%9F%E5%8F%B0-5434/lines/45%E8%B7%AF/720029/3109042/zh-cn?ref=2&poiType=line&customerId=4908&af_sub8=%2Findex%2Fzh-cn%2Fline-pdf-Yantai___%25E7%2583%259F%25E5%258F%25B0-5434-1155770-720029&utm_source=line_pdf&utm_medium=organic&utm_term=%E5%9F%8E%E9%93%81%E5%8D%97)

关于[Moovit](https://editor.moovitapp.com/web/community?campaign=line_pdf&utm_source=line_pdf&utm_medium=organic&utm_term=%E5%9F%8E%E9%93%81%E5%8D%97&lang=en) · MaaS[解决方案](https://moovit.com/maas-solutions/?utm_source=line_pdf&utm_medium=organic&utm_term=%E5%9F%8E%E9%93%81%E5%8D%97) · [城市列表](https://moovitapp.com/index/zh-cn/%E5%85%AC%E5%85%B1%E4%BA%A4%E9%80%9A-countries?utm_source=line_pdf&utm_medium=organic&utm_term=%E5%9F%8E%E9%93%81%E5%8D%97) · Moovit社区

© 2024 Moovit - 保留所有权利

查看实时到站时间